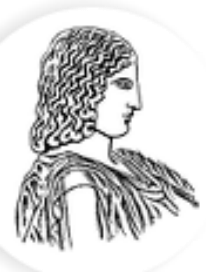

#### ΓΕΩΠΟΝΙΚΟ ΠΑΝΕΠΙΣΤΗΜΙΟ ΑΘΗΝΩΝ AGRICULTURAL UNIVERSITY OF ATHENS

# Πολλαπλή Συμμεταβολή

Κατσιλέρος Αναστάσιος

2017

#### **ΠΟΛΛΑΠΛΗ ΓΡΑΜΜΙΚΗ ΤΜΜΕΣΑΒΟΛΗ**

Σε αρκετά πειράματα η εξαρτημένη μεταβλητή Υ μπορεί να επηρεάζεται από περισσότερες από μια ανεξάρτητες μεταβλητές Χ.

Το γραμμικό μοντέλο για k ανεξάρτητες μεταβλητές και n παρατηρήσεις μπορεί να γραφεί ως εξής:

$$
Y_i = a + b_1 X_{1i} + b_2 X_{2i} + ... + b_k X_{ki} + e_i \qquad i = 1, 2, ..., n
$$

όπου  $\varepsilon_{_I}$ τα σφάλματα, τα οποία είναι ανεξάρτητα και *Ν(0,σ<sup>2</sup>).* 

#### **Ζλεγχοσ για Πολυςυγγραμμικότητα**

Στην πολλαπλή συμμεταβολή είναι πιθανόν να υπάρχουν ισχυρές συσχετίσεις μεταξύ των ανεξάρτητων μεταβλητών  $X_{\mathit{1}}...$ , $X_{\mathit{p}}.$ 

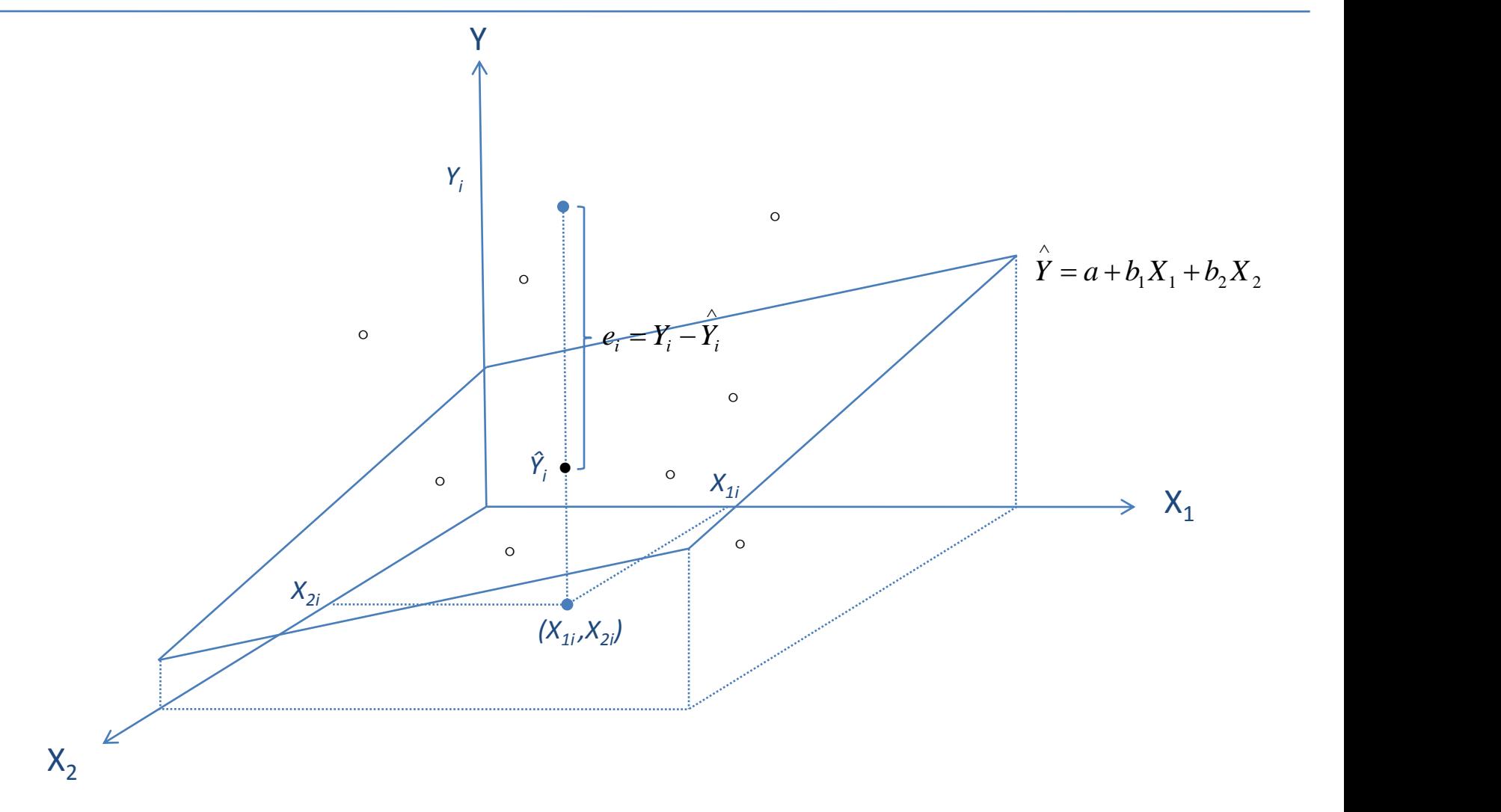

#### Πίνακας Ανάλυσης Πολλαπλής Συμμεταβολής

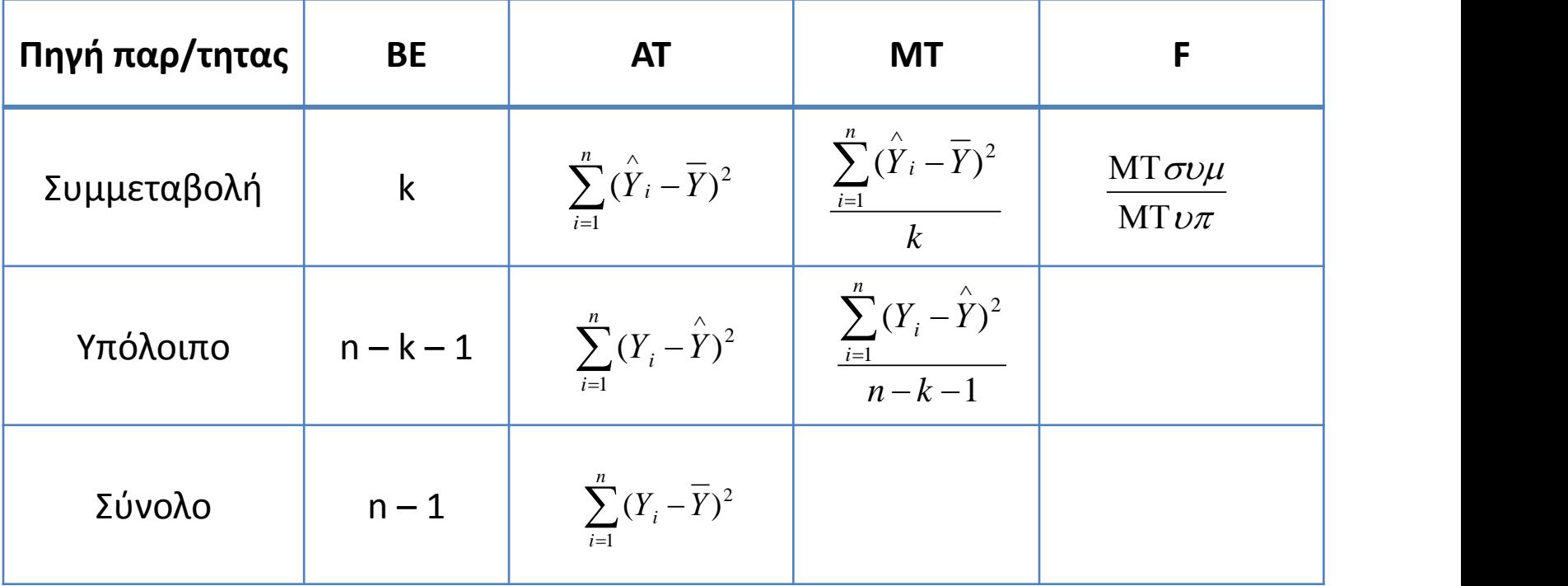

#### **Παράδειγμα**

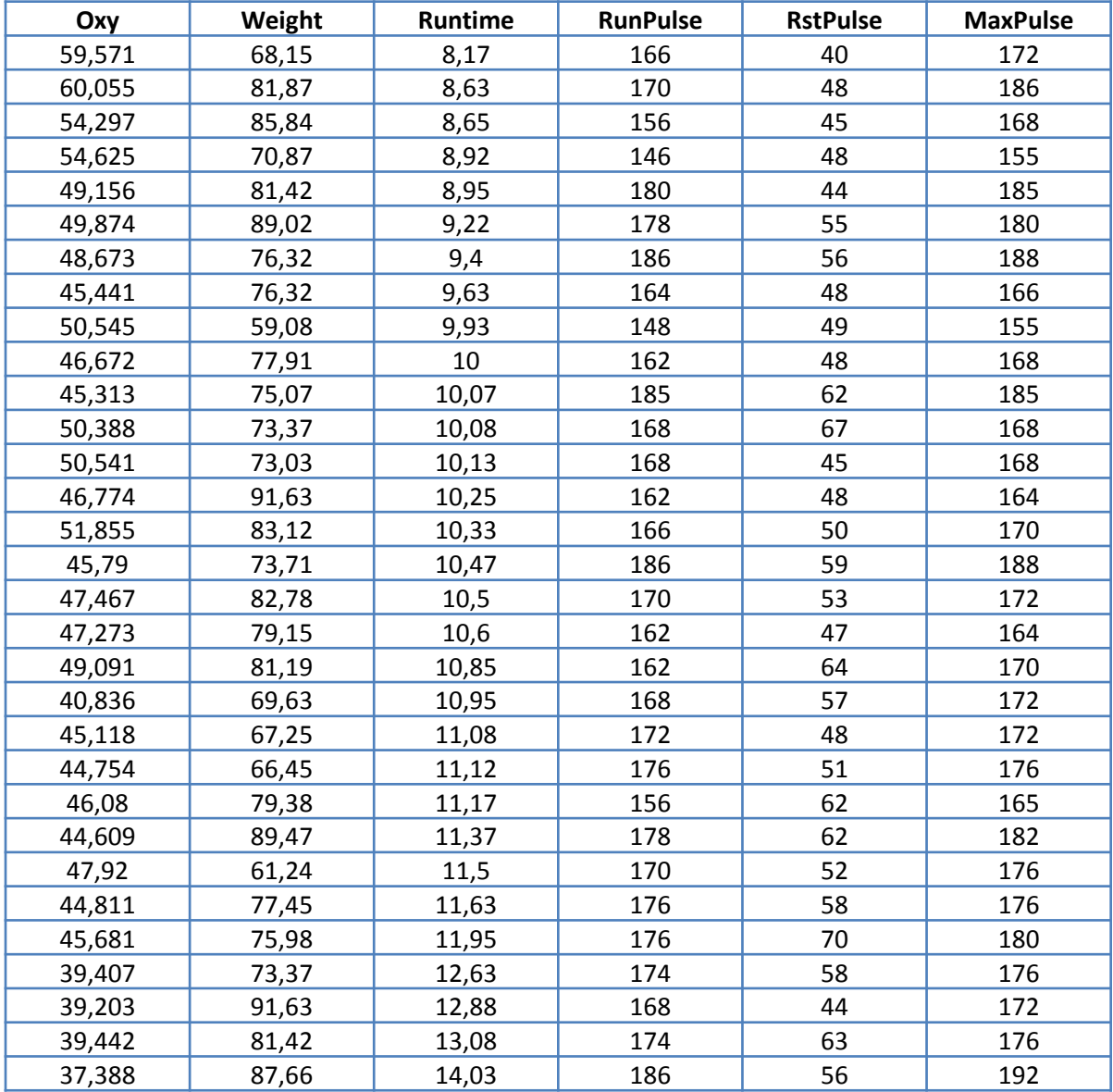

- > attach(MultRegression)
- > fitmult=lm(Oxy~Weight + Runtime + RunPulse + RstPulse + MaxPulse)
- > library(car)
- > vif(fitmult)

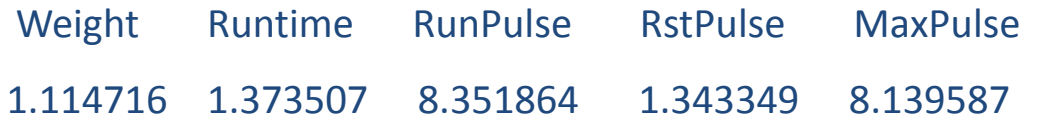

> library(agricolae)

> multcor=correlation(MultRegression[,1:6], method="pearson")

> multcor

**\$correlation** 

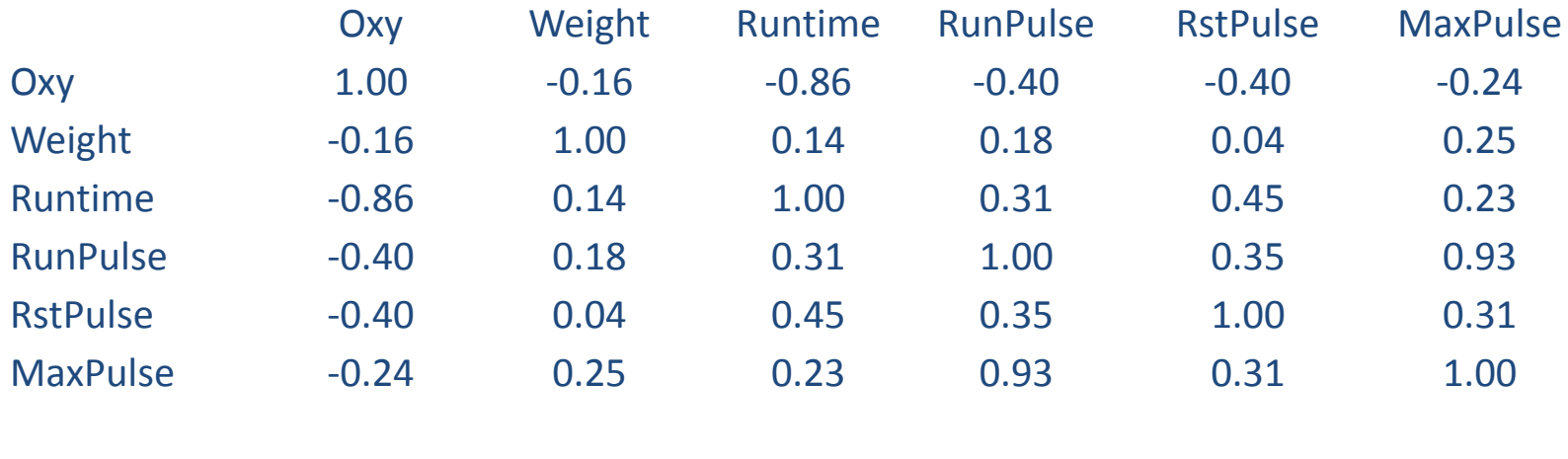

\$pvalue

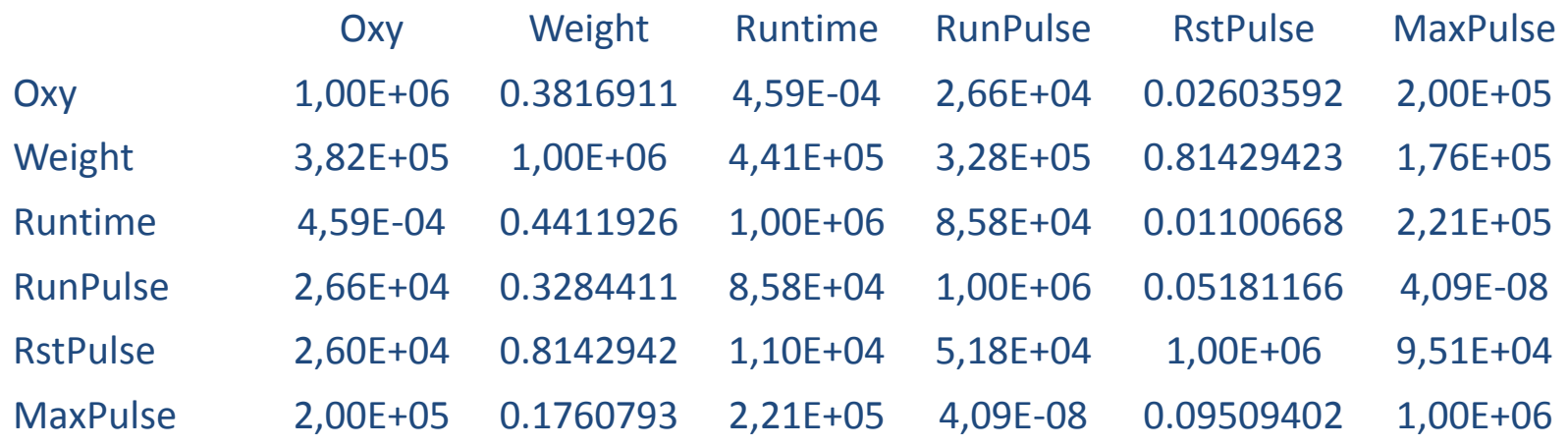

#### > summary(fitmult)

Call:

lm(formula = Oxy ~ Weight + Runtime + RunPulse + RstPulse + MaxPulse)

Residuals:

Min 1Q Median 3Q Max -5.8780 -1.3001 0.0914 1.3451 4.0598

Coefficients:

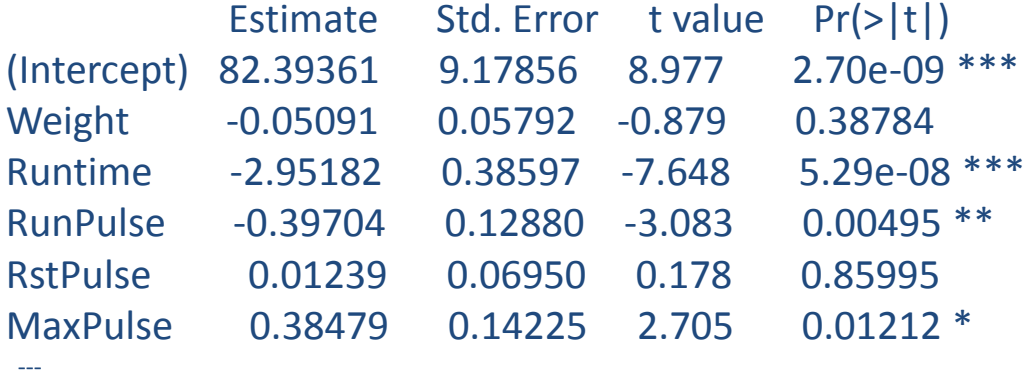

Signif. codes: 0 '\*\*\*' 0.001 '\*\*' 0.01 '\*' 0.05 '.' 0.1 ' ' 1

Residual standard error: 2.503 on 25 degrees of freedom Multiple R-squared: 0.8161, Adjusted R-squared: 0.7793 F-statistic: 22.19 on 5 and 25 DF, p-value: 1.861e-08

#### > anova(fitmult)

Analysis of Variance Table

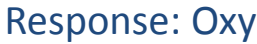

---

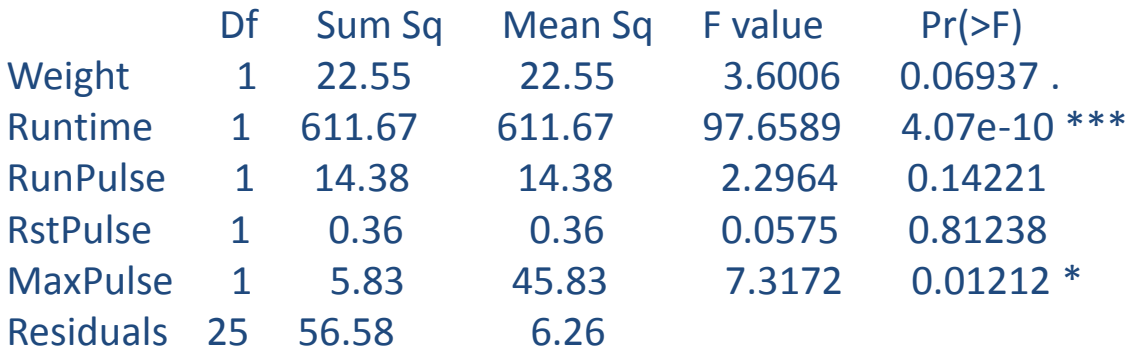

Signif. codes: 0 '\*\*\*' 0.001 '\*\*' 0.01 '\*' 0.05 '.' 0.1 ' ' 1

## **BHMATIKH ΤΜΜΕΣΑΒΟΛΗ**

**(Stepwise regression)**

Η βηματική συμμεταβολή είναι μια τεχνική επιλογής των σημαντικότερων μεταβλητών από ένα μεγάλο αριθμό ανεξάρτητων μεταβλητών. Για την επιλογή των μεταβλητών χρησιμοποιούνται διάφορα κριτήρια όπως *R<sup>2</sup><sub>adj*</sub>, Akaike information criterion, Bayesian information criterion, Mallows's  $\mathsf{C}_{\mathsf{p}}.$ 

**Η επιλογή προς τα εμπρός** (Forward Selection). Το μοντέλο ξεκινάει χωρίς μεταβλητές και εξετάζει αν η προσθήκη κάθε μεταβλητής δίνει στατιστικά σημαντική βελτίωση της προσαρμογής. Η διαδικασία επαναλαμβάνεται μέχρι η προσθήκη μεταβλητών στο μοντέλο δεν το βελτιώνει στατιστικά σημαντικά.

**Η διαγραφή προς τα πίσω** (Backward Elimination). Το μοντέλο περιλαμβάνει όλες τις υποψήφιες μεταβλητές και εξετάζει αν η διαγραφή κάθε μεταβλητής προκαλεί την στατιστικώς μη σημαντική αλλοίωση της προσαρμογής του μοντέλου. Η διαδικασία επαναλαμβάνεται μέχρι καμία μεταβλητή δεν μπορεί να διαγραφεί χωρίς στατιστικά σημαντική απώλεια προσαρμογής.

**Αμφίδρομη απομάκρυνση** (Both or Mixed). Ένας συνδυασμός των παραπάνω.

```
> step(fitmult, direction='forward')
```

```
Start: AIC=62.21
Oxy ~ Weight + Runtime + RunPulse + RstPulse + MaxPulse
```
Call:

```
lm(formula = Oxy ~ Weight + Runtime + RunPulse + RstPulse + MaxPulse)
```
Coefficients:

(Intercept) Weight Runtime RunPulse RstPulse MaxPulse 82.39361 -0.05091 -2.95182 -0.39704 0.01239 0.38479

> step(fitmult, direction='backward')

Start: AIC=62.21

Oxy ~ Weight + Runtime + RunPulse + RstPulse + MaxPulse

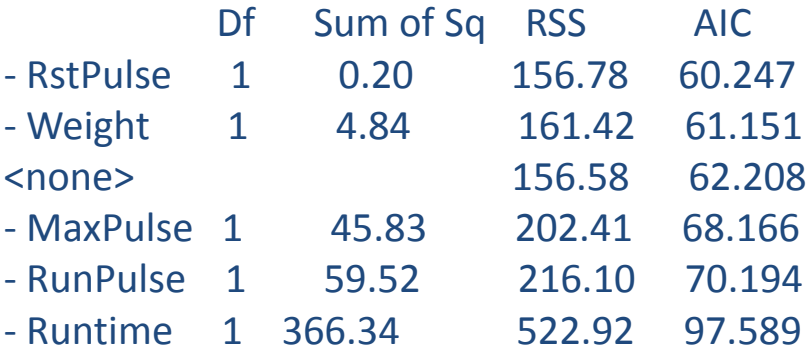

Step: AIC=60.25

Oxy ~ Weight + Runtime + RunPulse + MaxPulse

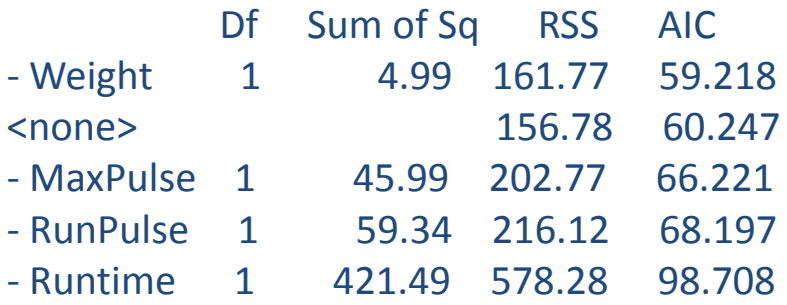

Step: AIC=59.22 Oxy ~ Runtime + RunPulse + MaxPulse

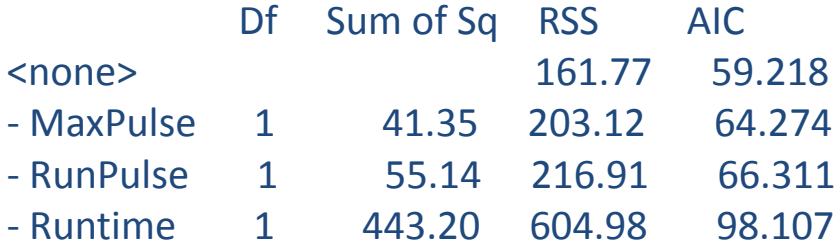

Call:

lm(formula = Oxy ~ Runtime + RunPulse + MaxPulse)

Coefficients:

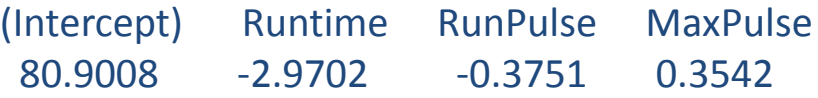

#### > step(fitmult, direction='both')

Start: AIC=62.21

Oxy ~ Weight + Runtime + RunPulse + RstPulse + MaxPulse

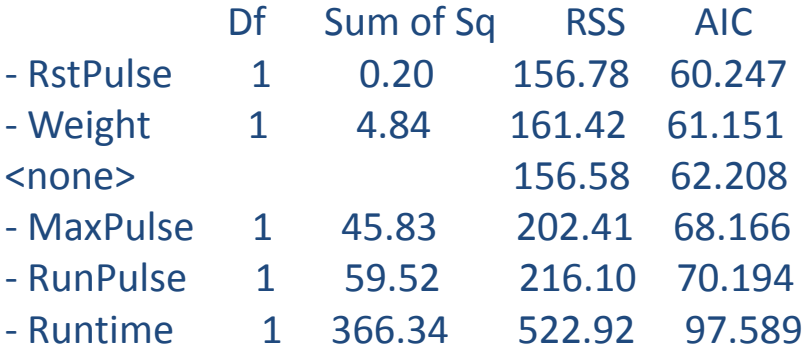

Step: AIC=60.25

Oxy ~ Weight + Runtime + RunPulse + MaxPulse

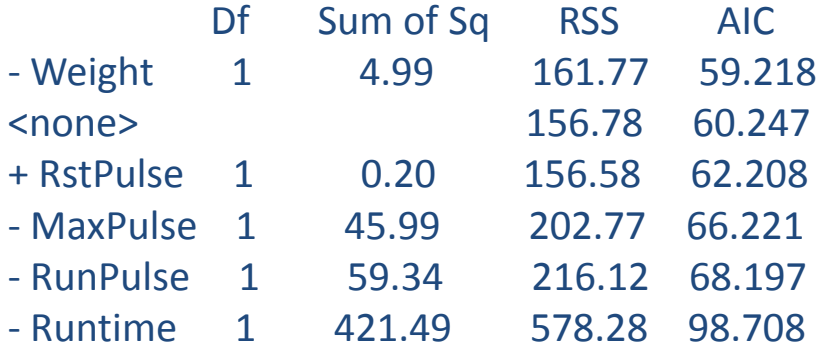

Step: AIC=59.22 Oxy ~ Runtime + RunPulse + MaxPulse

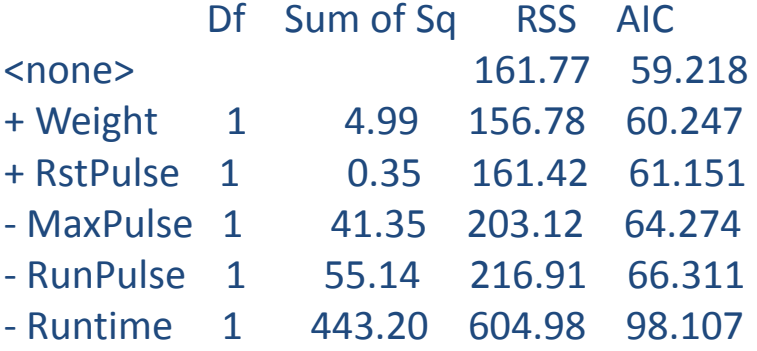

#### Call:

lm(formula = Oxy ~ Runtime + RunPulse + MaxPulse)

Coefficients: (Intercept) Runtime RunPulse MaxPulse 80.9008 -2.9702 -0.3751 0.3542

# **ΑΝΑΛΤΗ ΔΙΑΔΡΟΜΩΝ (Path analysis)**

Η ανάλυση διαδρομών (Path analysis) χρησιμοποιείται για την περιγραφή των σχέσεων εξάρτησης μεταξύ ενός συνόλου μεταβλητών.

Άμεση επίδραση:

$$
P_{YX_i} = \stackrel{\wedge}{b_i} \frac{S_{X_i}}{S_Y}
$$

Έμμεση επίδραση:

$$
\mathbf{r}_{\mathbf{X}_i|\mathbf{X}_j} \; \mathbf{P}_{\mathbf{Y} \mathbf{X}_i}
$$

Όπου: r<sub>xi xj</sub> ο συντελεστής συσχέτισης Pearson μεταξύ των μεταβλητών i και j.

#### Εξωγενείς μεταβλητές

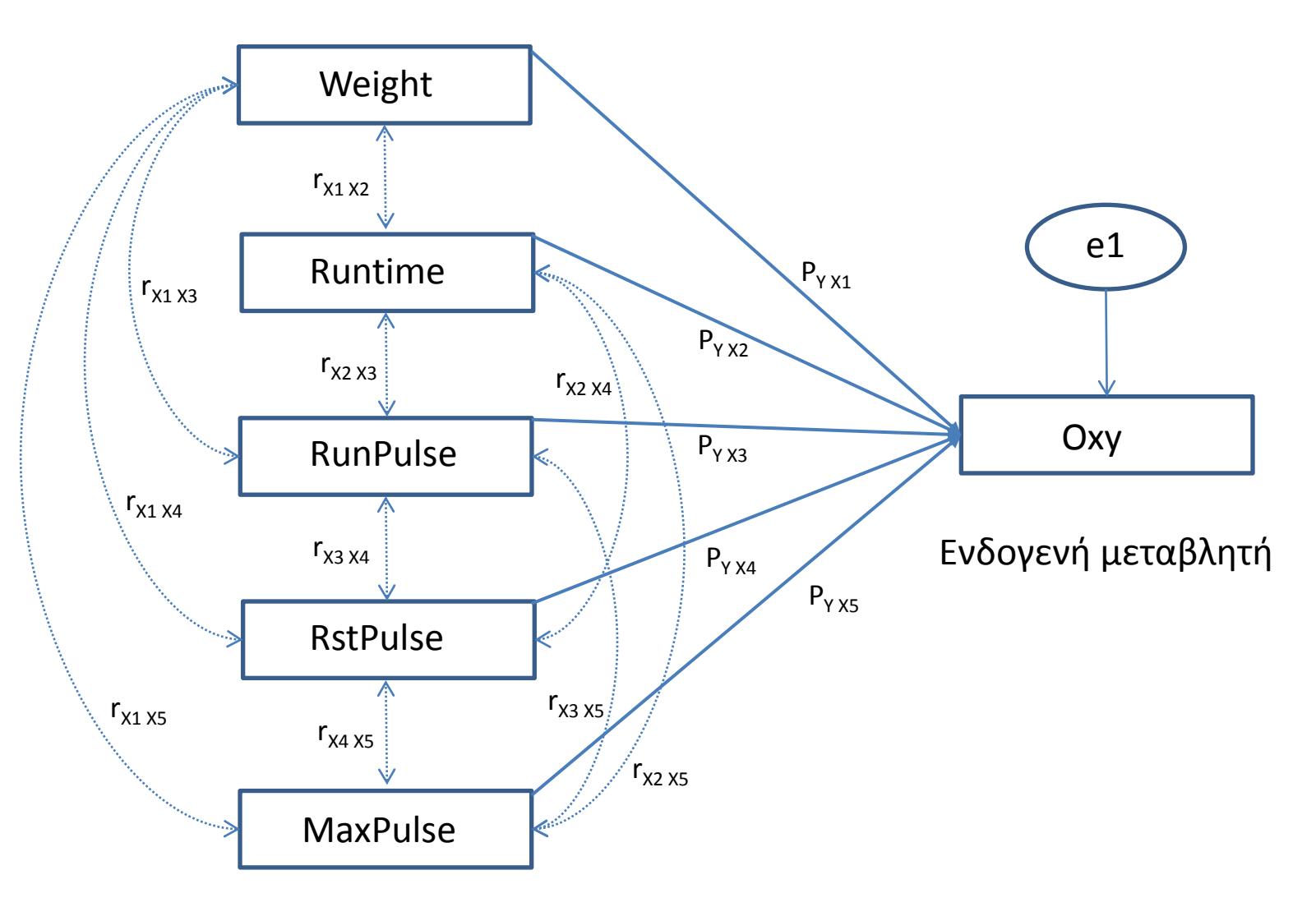

> library(agricolae) > y=MultRegression[,1] > x=MultRegression[,c(2:6)] > cor.y=correlation(y, x)\$correlation > cor.x=correlation(x)\$correlation > path.analysis(cor.x,cor.y)

Direct(Diagonal) and indirect effect path coefficients

====================================================== Weight Runtime RunPulse RstPulse MaxPulse Weight -0.083697775 -0.1072208 -0.1443327 0.0004764935 0.1747748 Runtime -0.011717688 -0.7658626 -0.2485730 0.0053605519 0.1607928 RunPulse -0.015065599 -0.2374174 -0.8018484 0.0041693181 0.6501621 RstPulse -0.003347911 -0.3446382 -0.2806470 0.0119123376 0.2167207 MaxPulse -0.020924444 -0.1761484 -0.7457191 0.0036928246 0.6990991

Residual Effect^2 = 0.1797758